## **MOOVI** 51087 buss tidsschema & linje karta

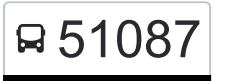

## R 51087 Falkenberg Station 51087 [Använd Appen](https://moovitapp.com/index/api/onelink/3986059930?pid=Web_SEO_Lines-PDF&c=Footer_Button&is_retargeting=true&af_inactivity_window=30&af_click_lookback=7d&af_reengagement_window=7d&GACP=v%3D2%26tid%3DG-27FWN98RX2%26cid%3DGACP_PARAM_CLIENT_ID%26en%3Dinstall%26ep.category%3Doffline%26ep.additional_data%3DGACP_PARAM_USER_AGENT%26ep.page_language%3Dsv%26ep.property%3DSEO%26ep.seo_type%3DLines%26ep.country_name%3DSverige%26ep.metro_name%3DStockholm&af_sub4=SEO_other&af_sub8=%2Findex%2Fsv%2Fline-pdf-Sverige-1083-1457860-172146268&af_sub9=View&af_sub1=1083&af_sub7=1083&deep_link_sub1=1083&af_sub5=Control-Lines-15709-20240408-Parallel_C-1710758263%2CV1-Lines-15709-20240329-Parallel_B-111222333&deep_link_value=moovit%3A%2F%2Fline%3Fpartner_id%3Dseo%26lgi%3D172146268%26add_fav%3D1&af_ad=SEO_other_51087_Falkenberg%20Station_Stockholm_View&deep_link_sub2=SEO_other_51087_Falkenberg%20Station_Stockholm_View)

51087 buss linjen Falkenberg Station har en rutt. Under vanliga veckodagar är deras driftstimmar:

(1) Falkenberg Station: 10:35

Använd Moovit appen för att hitta den närmsta 51087 buss stationen nära dig och få reda på när nästa 51087 buss ankommer.

## **Riktning: Falkenberg Station**

6 stopp [VISA LINJE SCHEMA](https://moovitapp.com/sverige-1083/lines/51087/172146268/7359983/sv?ref=2&poiType=line&customerId=4908&af_sub8=%2Findex%2Fsv%2Fline-pdf-Sverige-1083-1457860-172146268&utm_source=line_pdf&utm_medium=organic&utm_term=Falkenberg%20Station)

Göteborg Centralstation

Mölndal

Kungsbacka

Åsa

Varberg

Falkenberg

**51087 buss Tidsschema** Falkenberg Station Rutt Tidtabell:

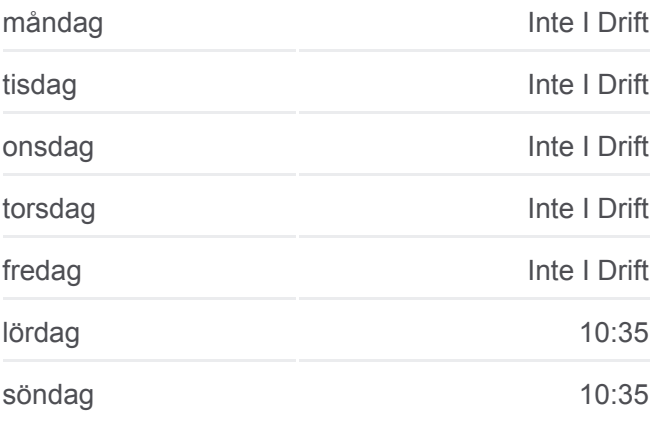

**51087 buss Info Riktning:** Falkenberg Station **Stopps:** 6 **Reslängd:** 117 min **Linje summering:**

[51087 buss Linje karta](https://moovitapp.com/sverige-1083/lines/51087/172146268/7359983/sv?ref=2&poiType=line&customerId=4908&af_sub8=%2Findex%2Fsv%2Fline-pdf-Sverige-1083-1457860-172146268&utm_source=line_pdf&utm_medium=organic&utm_term=Falkenberg%20Station)

51087 buss tidsplaner och färdkartor finns i en offline-PDF på moovitapp.com. Använd [Moovit appen](https://moovitapp.com/sverige-1083/lines/51087/172146268/7359983/sv?ref=2&poiType=line&customerId=4908&af_sub8=%2Findex%2Fsv%2Fline-pdf-Sverige-1083-1457860-172146268&utm_source=line_pdf&utm_medium=organic&utm_term=Falkenberg%20Station) för att se live busstider, tågscheman eller tunnelbanan scheman och stegvisa anvisningar för all kollektivtrafik i Stockholm.

[Om Moovit](https://moovit.com/about-us/?utm_source=line_pdf&utm_medium=organic&utm_term=Falkenberg%20Station) · [MaaS-lösningar](https://moovit.com/maas-solutions/?utm_source=line_pdf&utm_medium=organic&utm_term=Falkenberg%20Station) · [Länder som stöds](https://moovitapp.com/index/sv/offentlig_transit-countries?utm_source=line_pdf&utm_medium=organic&utm_term=Falkenberg%20Station) · **[Mooviter community](https://editor.moovitapp.com/web/community?campaign=line_pdf&utm_source=line_pdf&utm_medium=organic&utm_term=Falkenberg%20Station&lang=en)** 

© 2024 Moovit - Eftertryck förbjudes

**Kolla live ankomsttider**

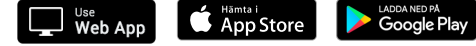